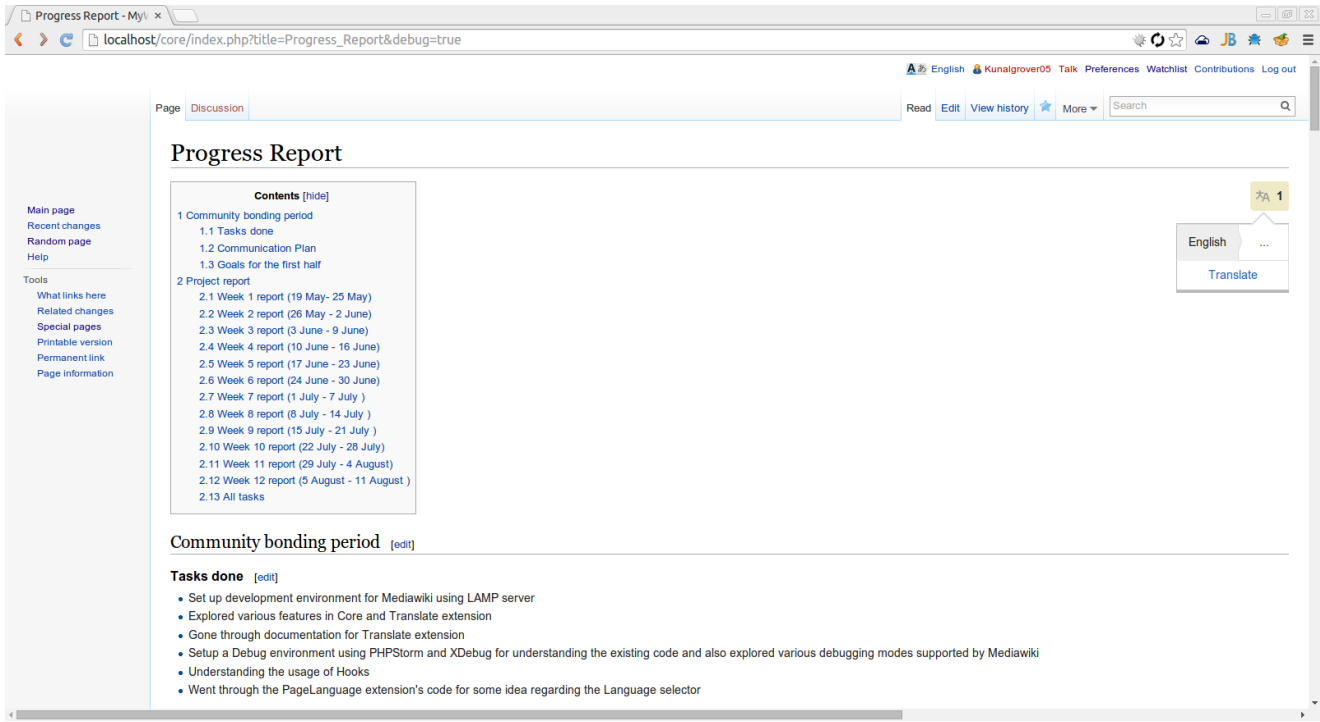

### Only one language available

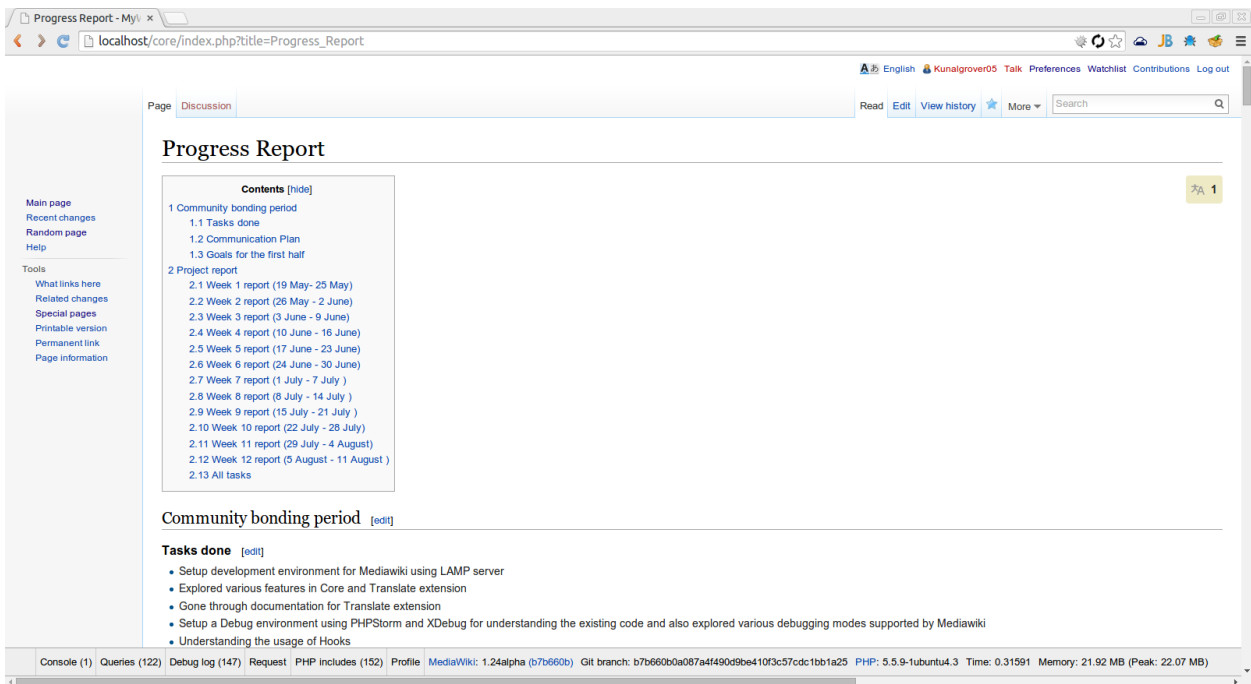

Language bar minimized

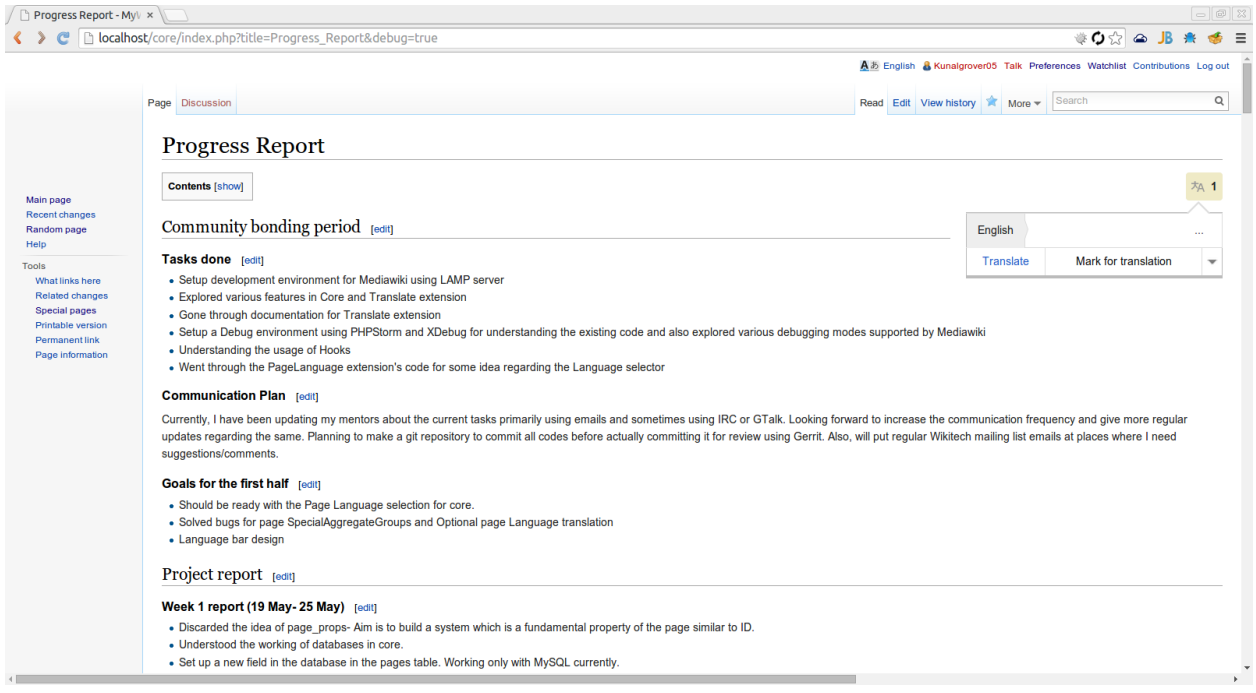

# One language- bottom row expands language bar

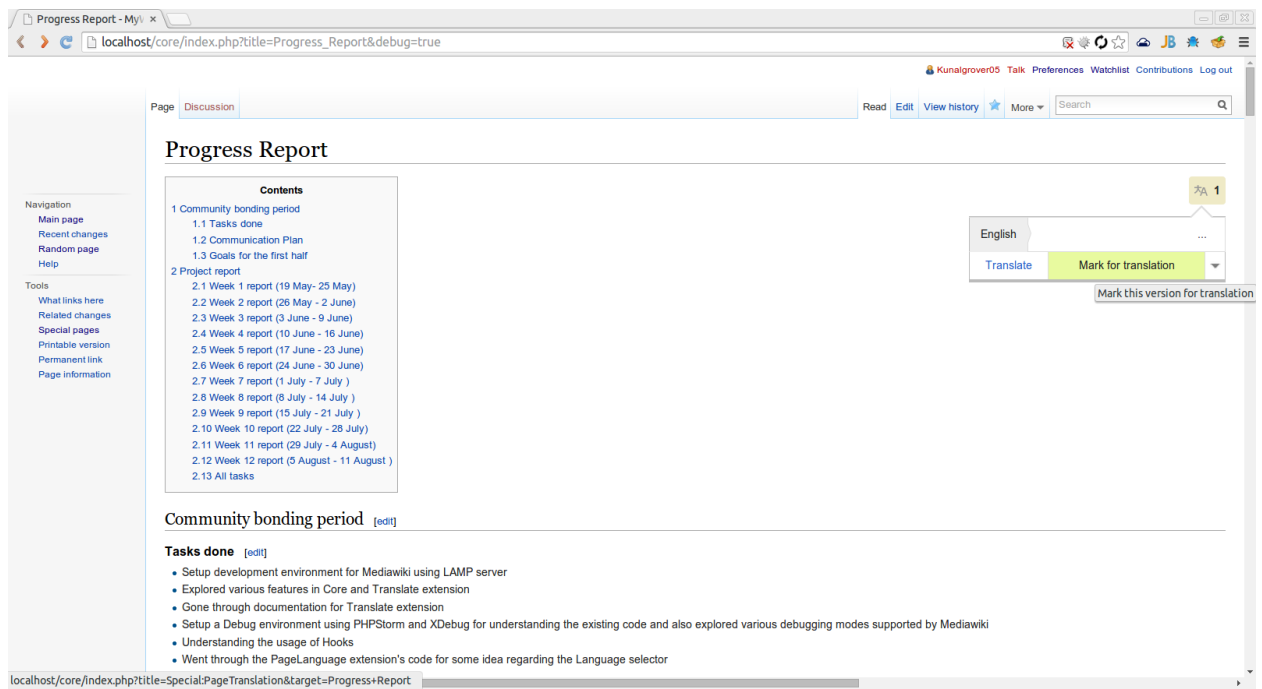

Mark for translation

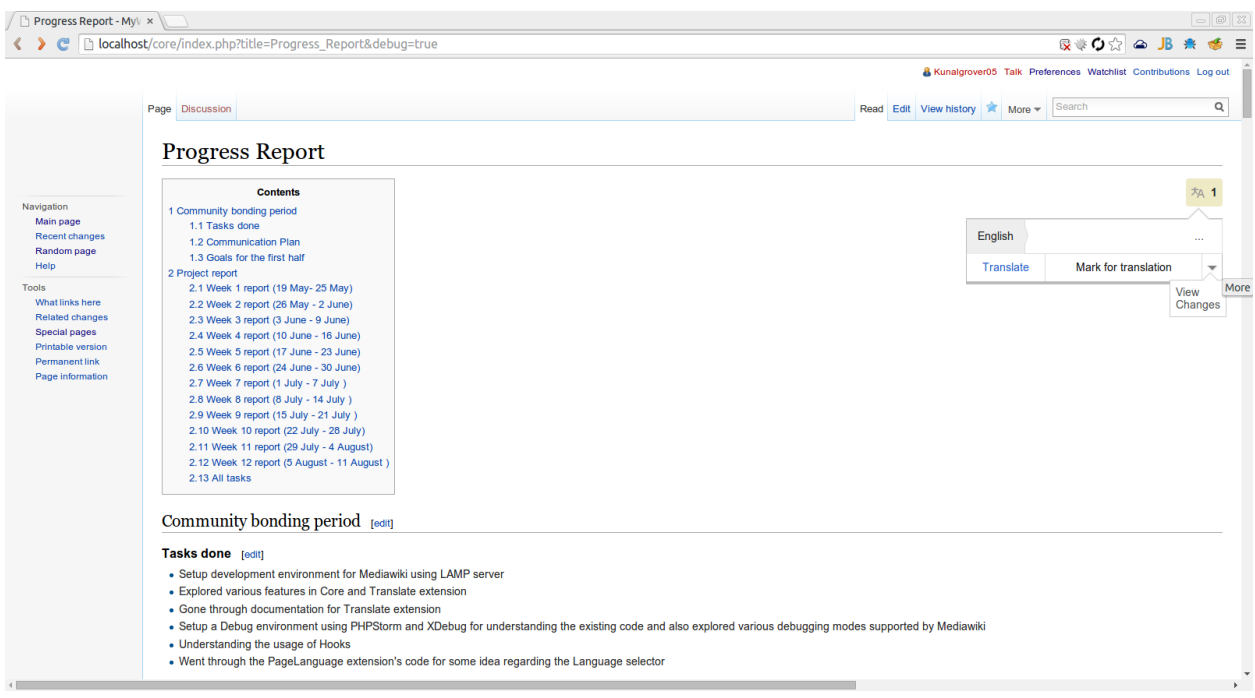

### View changes

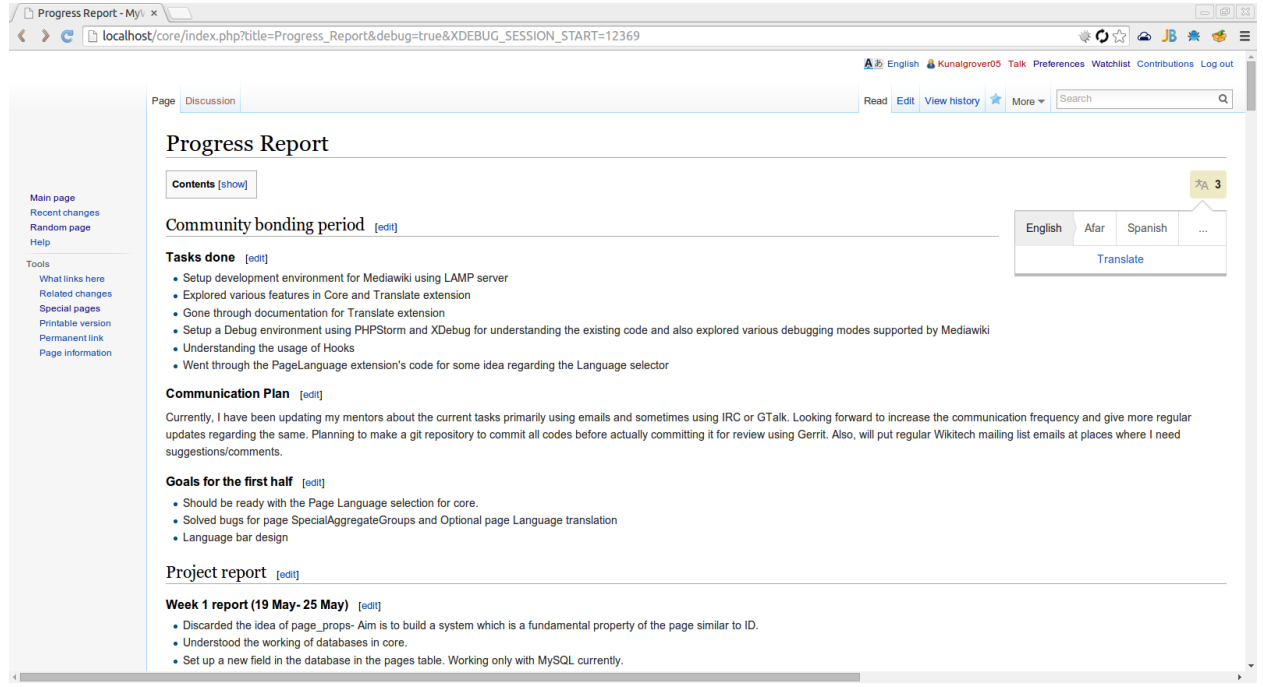

Priority languages are always reflected here

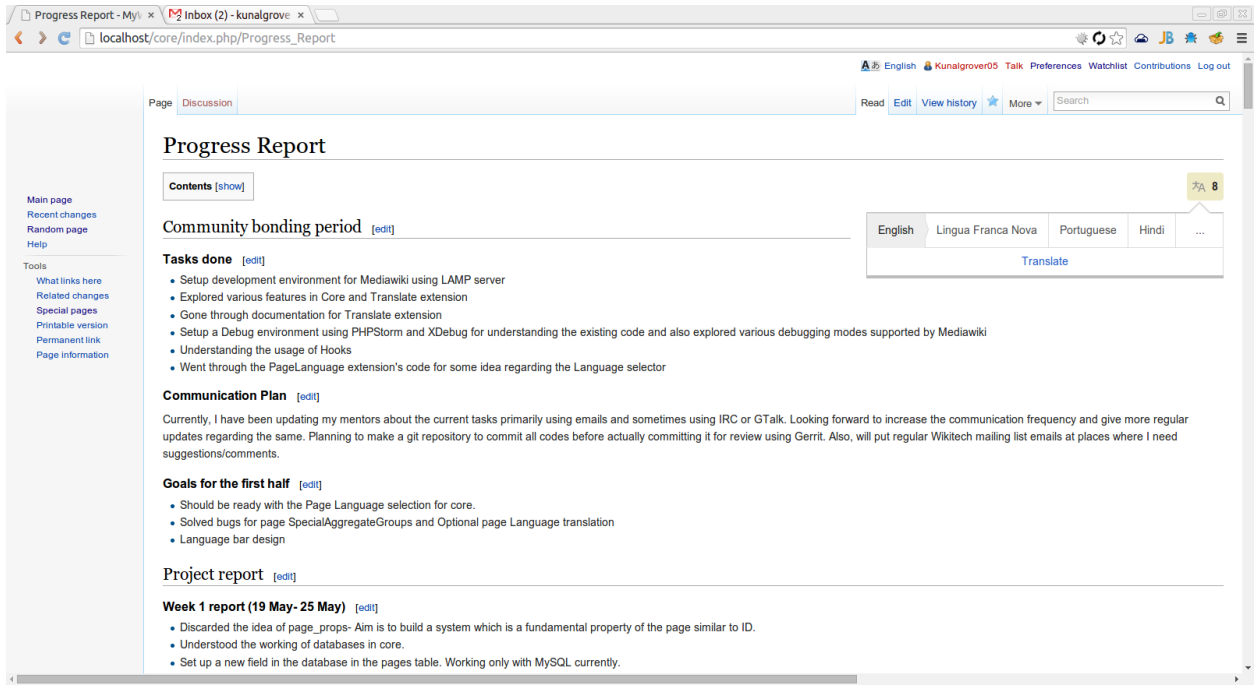

# >=4 languages in language bar

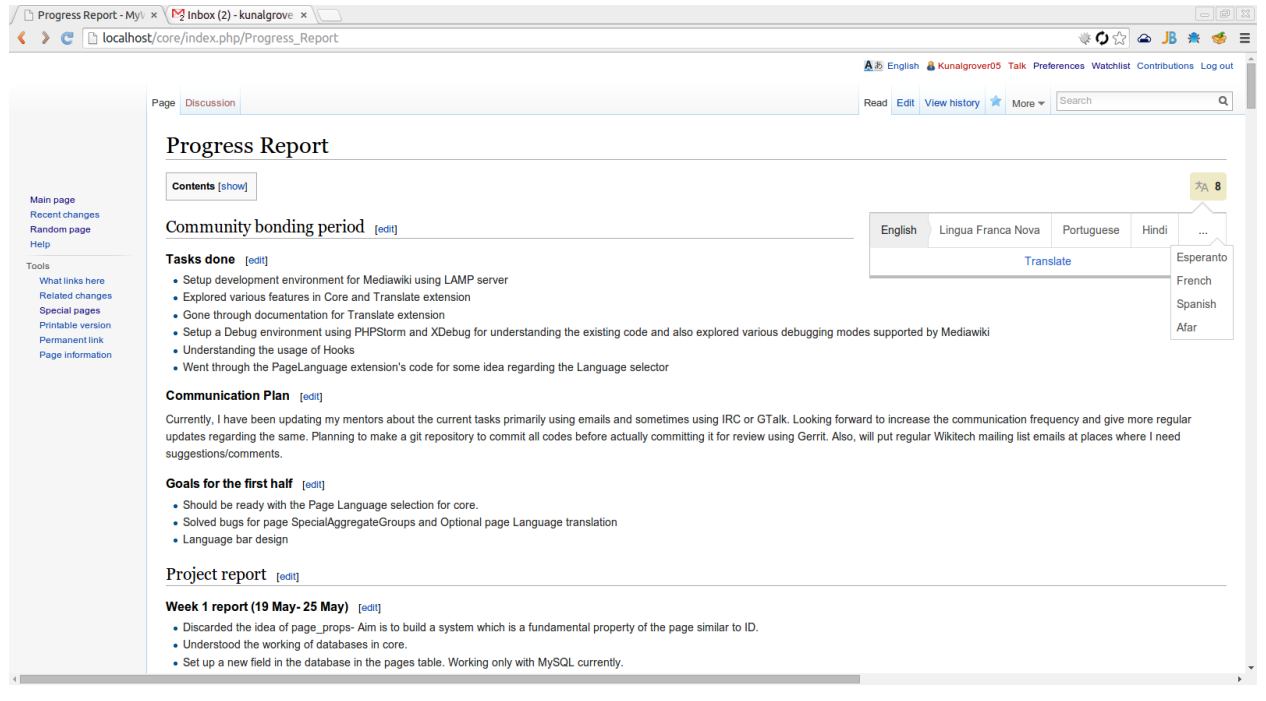

Fallback if no JS available

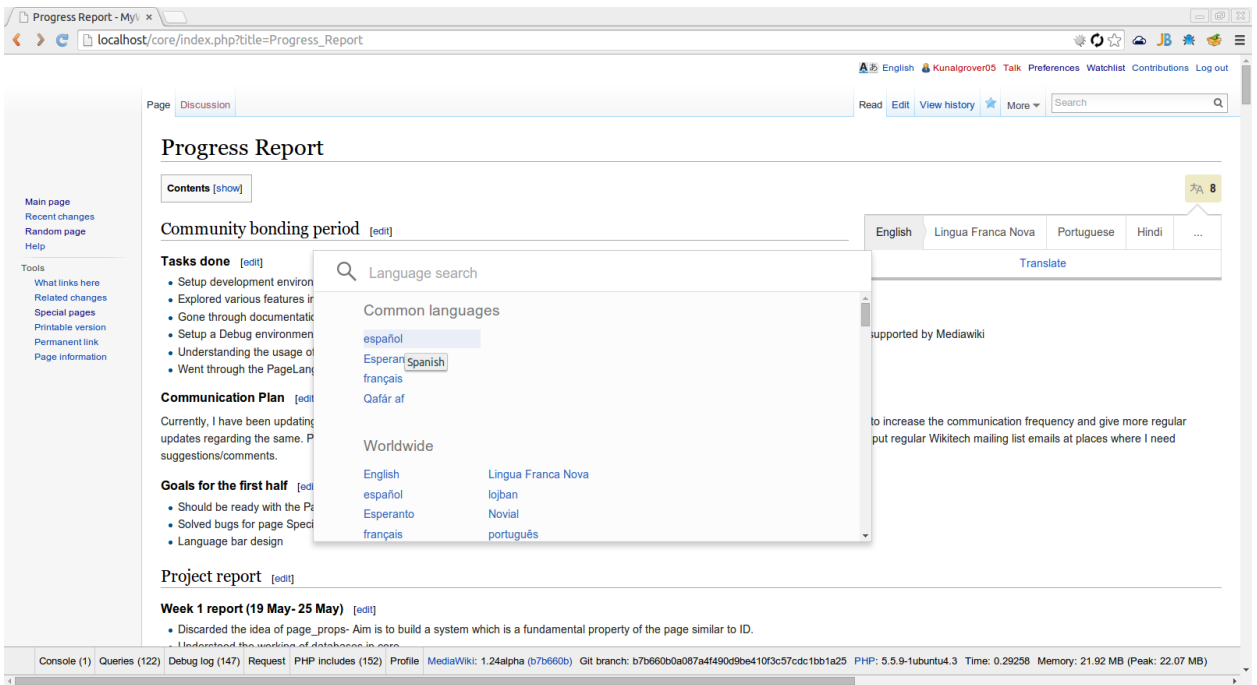

Common languages in ULS have translations available/are priority languages

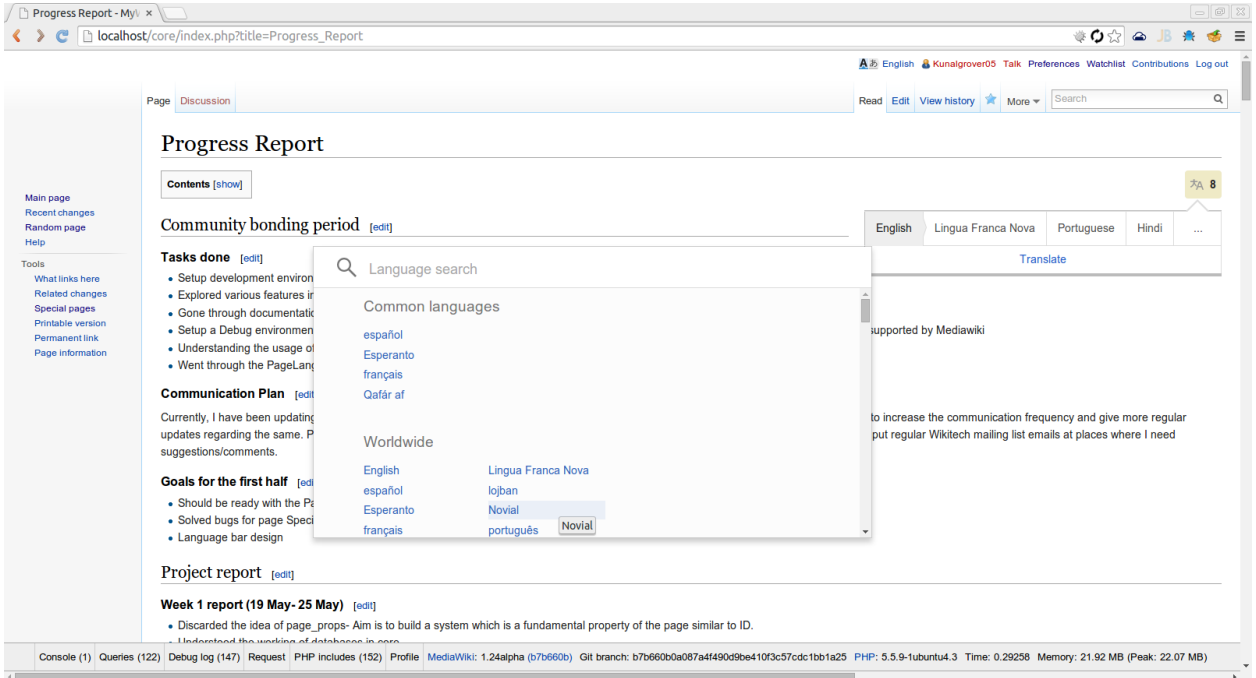

Other languages- clicking on them leads to Special: Translate

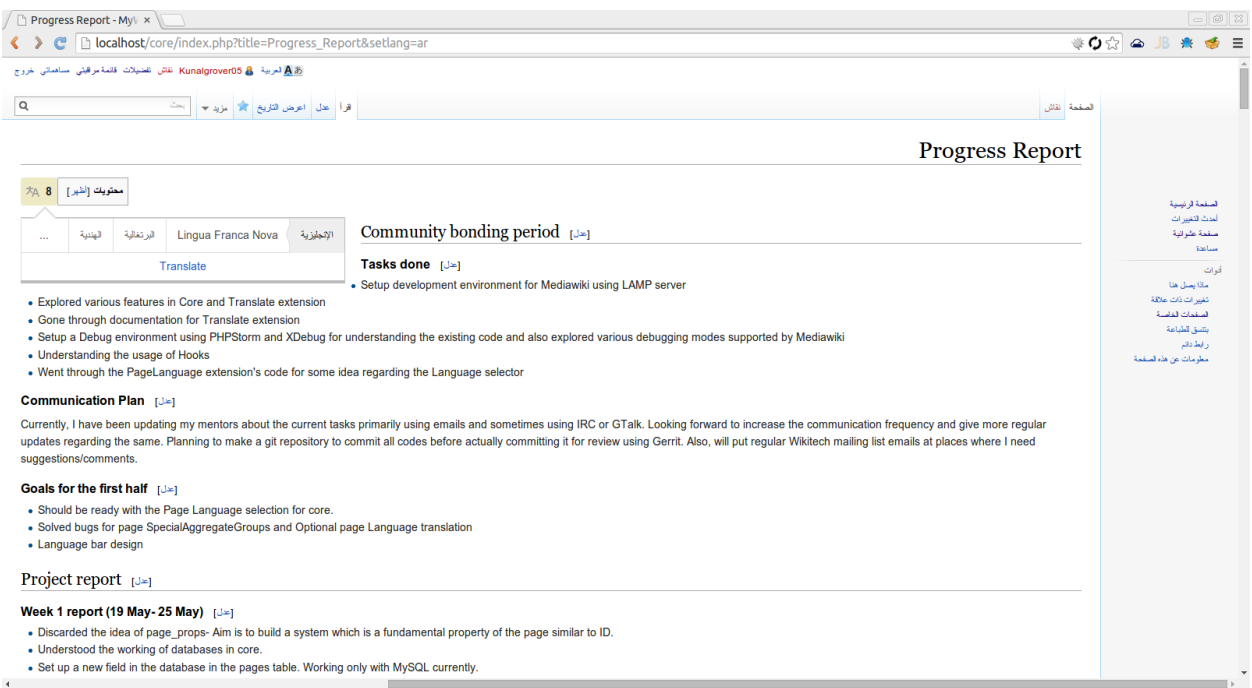

#### Tested RTL support

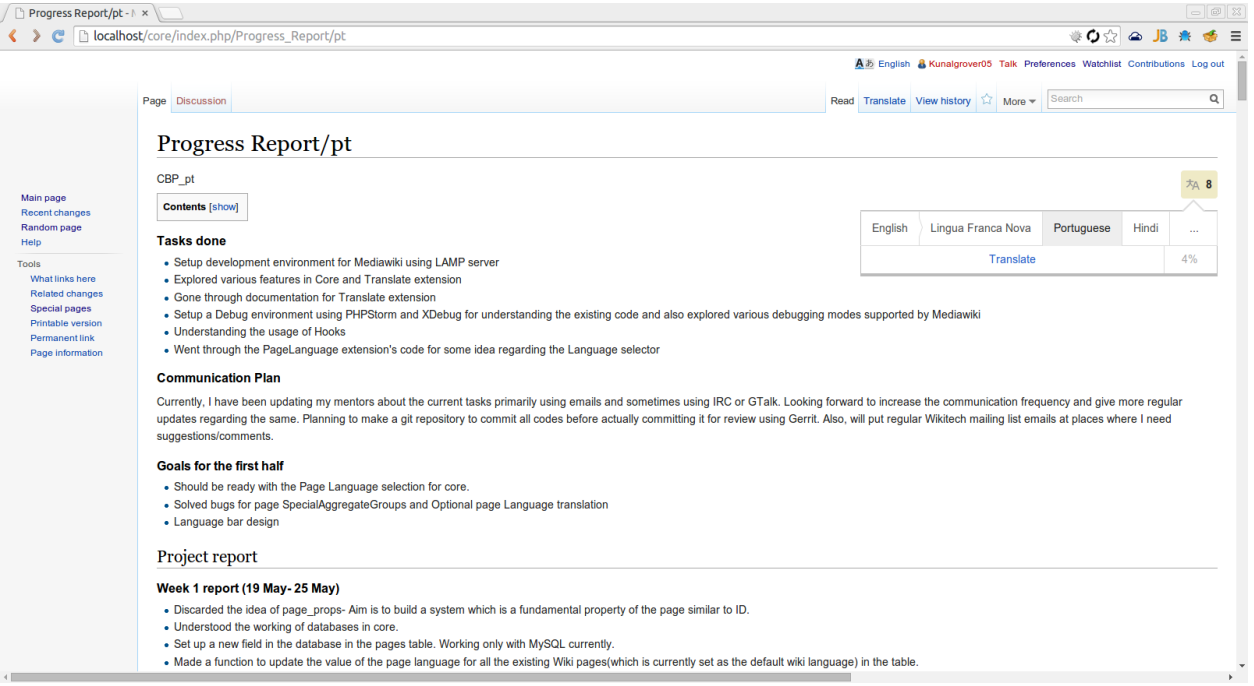

# Language bar for Translated page

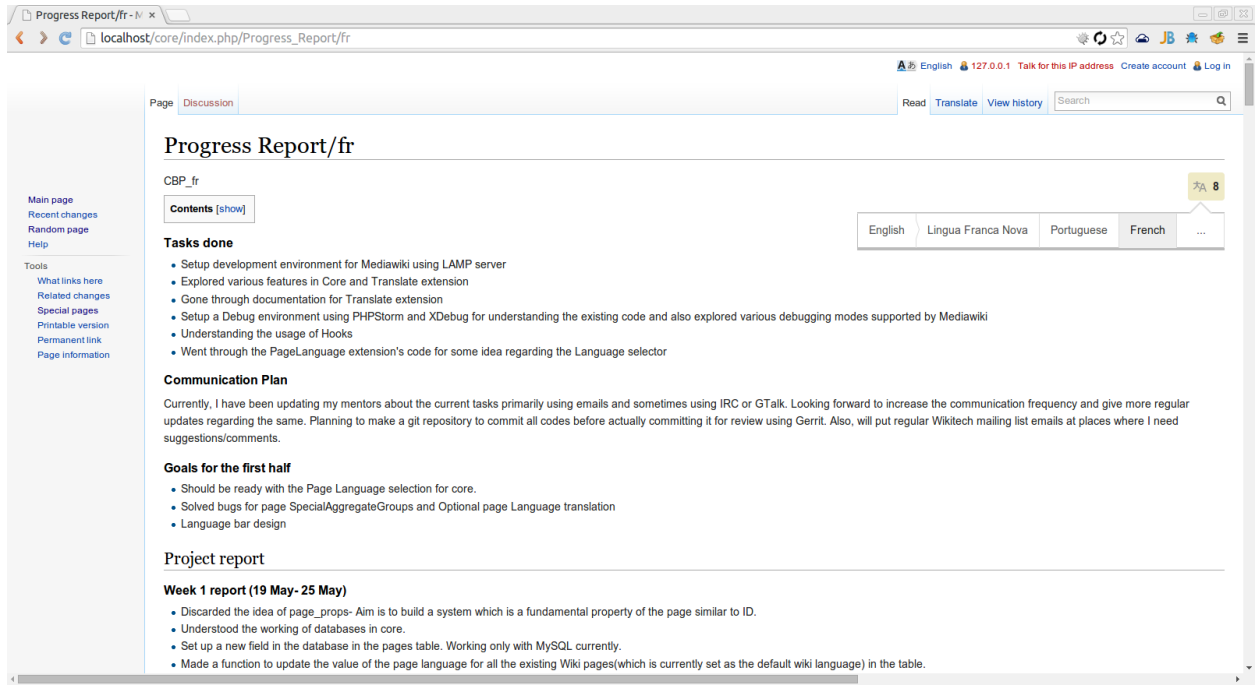

Language bar if user isn't logged in